## ClubRunner

Help Articles > ClubRunner FAQ > Support > ClubRunner and GDPR

#### ClubRunner and GDPR

Michael C. - 2021-02-11 - Support

This document provides details on how ClubRunner has made improvements to help organizations become GDPR ready. We'll cover each area that changed or has enhanced functionality to comply with these changes. More information about GDPR itself can be found <a href="here">here</a>.

## **Privacy Policy**

Every ClubRunner account now has a privacy policy page built into their website. Organizations should take time to update their privacy policy as required. If the Club does not update their privacy policy, by default the ClubRunner privacy policy will display.

You can review ClubRunner's privacy policy here.

For assistance with this new functionality, please review the How to manage your Privacy Policy article.

#### **Cookies**

ClubRunner uses cookies to help members stay logged in and make use of the website. We provide a dismissible cookie consent notice on the web page.

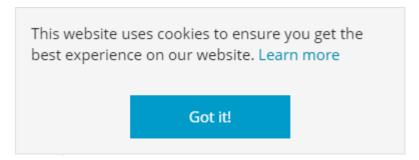

## **Data Entry by Guests**

ClubRunner requires affirmative consent when data is entered by guests (visitors who are not logged in ) to the website. We'll cover each of the areas and show how this consent is collected.

#### **Event Registration**

#### **Event Planner - registering guests**

In the Event Planner module registrants will need to provide consent for each guest record entered in addition to their own before registration can be completed.

| Guests |  |  |
|--------|--|--|
|        |  |  |

Please enter each guest's information and once all people have been added, click on the "Register all guests" button below.

| First Name |                                                                                                    |                                  |                 |      |
|------------|----------------------------------------------------------------------------------------------------|----------------------------------|-----------------|------|
| Last Name  |                                                                                                    | *                                |                 |      |
| Email      |                                                                                                    | *                                |                 |      |
| Phone      |                                                                                                    |                                  |                 |      |
| Tag Text   |                                                                                                    |                                  |                 |      |
|            | This text will appear below the nam                                                                               | e, and is generally used for the | club name or ti | tle. |
| Comments   |                                                                                                    |                                  |                 |      |
|            | <ul> <li>I consent to the collection<br/>Purple Metro as described<br/>may receive emails, and company</li> </ul> | d in this Privacy Policy. I u    |                 | -    |
|            | * indicates a required field                                                                                      |                                  | Cancel          | Save |

#### MyEventRunner - registering as a non-member

In MyEventRunner non-members need to provide their consent for their own registration and their guests.

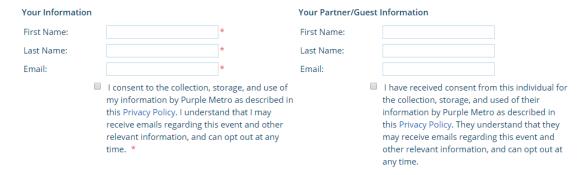

## **Volunteer Sign Up - for non-members**

When guests are signing up to volunteer they must also provide their consent to complete their signup.

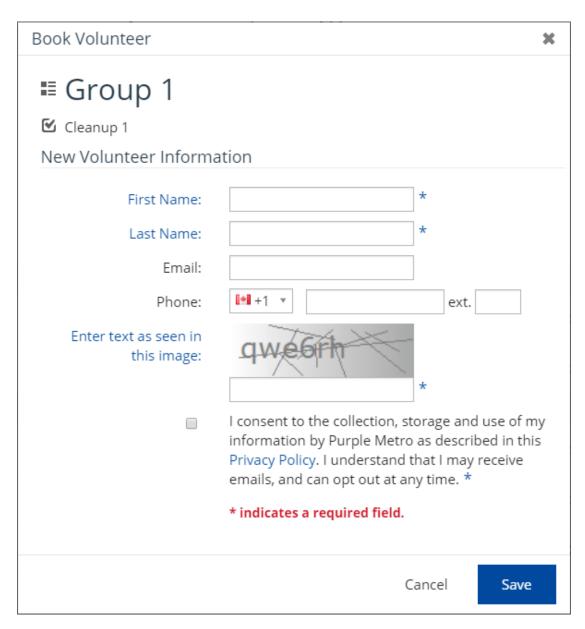

#### **Contact Forms**

Both the Built in Contact forms and contact form widgets require consent before allowing the email to be sent.

#### **Built In Contact Forms**

# Contact Us

Please fill in the form below with your message and contact details.

Kathy Arnold

| Send email to:                                                                                                  | Kathy Arnold                                                                                                    |
|----------------------------------------------------------------------------------------------------|----------------------------------------------------------------------------------------------------|
| First Name:                                                                                                    |                                                                                                    |
| Last Name:                                                                                                    |                                                                                                    |
| Email Address:                                                                                                  |                                                                                                    |
| Subject:                                                                                                    |                                                                                                    |
| Message:                                                                                                    |                                                                                                    |
|                                                                                                    | I consent to the collection, storage and use of my information by Purple Metro as described in this Privacy Policy. I understand that I may receive emails, and can opt out at any time. * |
| * indicates a required field.                                                                                   | Send                                                                                                    |
| Contact Form Widgets                                                                                            |                                                                                                    |
| Send us Feedback!                                                                                               |                                                                                                    |
| Enter your email address and the mess<br>* fields are required                                                  | age you want to send.                                                                                                    |
| Name .                                                                                                    |                                                                                                    |
| *                                                                                                    |                                                                                                    |
| Email                                                                                                    |                                                                                                    |
| *                                                                                                    |                                                                                                    |
| Comments                                                                                                    |                                                                                                    |
|                                                                                                    | •                                                                                                    |
| I consent to the collection, stora this Privacy Policy. I understand Enter text as seen in this image:  *  Send | age and use of my information by Purple Metro as described in that I may receive emails, and can opt out at any time. *                                                                    |

## **Bulletin Subscriptions**

When signing up to be a subscriber to the Bulletin potential subscribers will be required to confirm consent before saving their information.

# Sign Up

Please enter your First Name, Last Name and Email address to be added to our mailing list.

You can unsubscribe at any time.

| Fill all fields |                                     |                                                                                                    |                              |  |  |
|-----------------|-------------------------------------|----------------------------------------------------------------------------------------------------|------------------------------|--|--|
|                 | First Name:<br>Last Name:<br>Email: | * I consent to the collection, storage and use of my information by Purpl Metro as described in this Privacy Policy. I understand that I may receive mails, and can opt out at any time. * |                              |  |  |
|                 |                                     | I'm not a robot                                                                                                    | reCAPTCHA<br>Privacy - Terms |  |  |
|                 |                                     | Submit                                                                                                    |                              |  |  |

## **Data Entry by Members & Administration Staff**

Consent is also required when your membership or staff store contact details in the various modules of ClubRunner.

#### **Other Users**

When adding new Other Users, members or staff will be required to confirm consent before saving the form.

| Email                                 |    |          |            |            |
|---------------------------------------|----|----------|------------|------------|
| Login Name                            |    |          |            |            |
| Temporary Password                    | 13 | 3684     |            |            |
| nd email notification to this member? | •  | System ▼ | Welcome Ne | w Member 🔻 |

■ I have received consent from this individual for the collection, storage and use of their information by Purple Metro as described in this Privacy Policy. They understand that they may receive emails, and can opt out at any time.

Add Member

#### **Event Registration**

#### **Event Planner**

#### Members

Members of the organization are not required to provide consent to register themselves. If a staff member registers other members within the organization they are also not required to provide consent.

#### **Registering Guests**

Consent is required for guests when members or staff are registering on their behalf.

| Guests:                    |                             |                                                                                     |                               |                              |                            |
|----------------------------|-----------------------------|-------------------------------------------------------------------------------------|-------------------------------|------------------------------|----------------------------|
| If you wish to bring along | g family members or friends | s, you may also register them by cli                                                | cking on the 'Register Addi   | tional Guests' button below. |                            |
|                            |                             |                                                                                     |                               |                              | Register Additional Guests |
| Guests:                    |                             | Confirmation No.                                                                    |                               | Comments                     | Actions                    |
| First Name:                |                             | Email:                                                                              |                               | Comments                     | Cancel   Save              |
| Last Name:                 |                             | Phone:                                                                              |                               |                              |                            |
| Tag Text:                  | Purple Metro                |                                                                                     |                               |                              |                            |
|                            | This appears below the na   | me on badges, and is generally use                                                  | ed for the club name or title |                              |                            |
|                            |                             | nt from this individual for the collect<br>olicy. They understand that they m<br>e. |                               |                              |                            |

#### MyEventRunner

#### Members

 $Members \ are \ not \ required \ to \ provide \ consent \ if \ the \ login \ form \ is \ available \ and \ used. \ Otherwise \ if \ the \ registrant \ is \ not \ a \ member \ MyEventRunner \ will \ prompt \ for \ consent.$ 

Member without logging in:

| Your Information |                                                                                                    |                                                             | Your Partner/Guest | Information                                                                                                    |
|------------------|----------------------------------------------------------------------------------------------------|-------------------------------------------------------------|--------------------|----------------------------------------------------------------------------------------------------|
| First Name:      |                                                                                                    | *                                                           | First Name:        |                                                                                                    |
| Last Name:       |                                                                                                    | *                                                           | Last Name:         |                                                                                                    |
| Email:           |                                                                                                    | *                                                           | Email:             |                                                                                                    |
|                  | I consent to the collection, s<br>my information by Purple M<br>this Privacy Policy. I understa<br>receive emails regarding this<br>relevant information, and ca<br>time. * | etro as described in<br>and that I may<br>s event and other |                    | I have received consent from this individual for the collection, storage, and used of their information by Purple Metro as described in this Privacy Policy. They understand that they may receive emails regarding this event and other relevant information, and can opt out at any time. |
| Member while log |                                                                                                    |                                                             |                    |                                                                                                    |
| Your Information |                                                                                                    |                                                             | Your Partner/Gues  | t Information                                                                                                    |
| First Name:      | Zachery                                                                                                    | *                                                           | First Name:        |                                                                                                    |
| Last Name:       | Woods                                                                                                    | *                                                           | Last Name:         |                                                                                                    |
| Email:           | zwoods@example.com                                                                                                    | *                                                           | Email:             |                                                                                                    |
|                  |                                                                                                    |                                                             |                    | I have received consent from this individual for the collection, storage, and used of their information by Purple Metro as described in this Privacy Policy. They understand that they may receive emails regarding this event and other relevant information, and can opt out at any time. |

#### Guests

If a member or staff member are registering guests on their behalf the consent boxes will be shown.

| Your Information |                                                                                                    | Your Partner/Guest | Information                                                                                                    |
|------------------|----------------------------------------------------------------------------------------------------|--------------------|----------------------------------------------------------------------------------------------------|
| First Name:      | *                                                                                                    | First Name:        |                                                                                                    |
| Last Name:       | *                                                                                                    | Last Name:         |                                                                                                    |
| Email:           | *                                                                                                    | Email:             |                                                                                                    |
| (                | I consent to the collection, storage, and use of my information by Purple Metro as described in this Privacy Policy. I understand that I may receive emails regarding this event and other relevant information, and can opt out at any time. * |                    | I have received consent from this individual for the collection, storage, and used of their information by Purple Metro as described in this Privacy Policy. They understand that they may receive emails regarding this event and other relevant information, and can opt out at any time. |

#### **MyEventRunner Contacts**

If the event contact for MyEventRunner is a non-member, this requires consent.

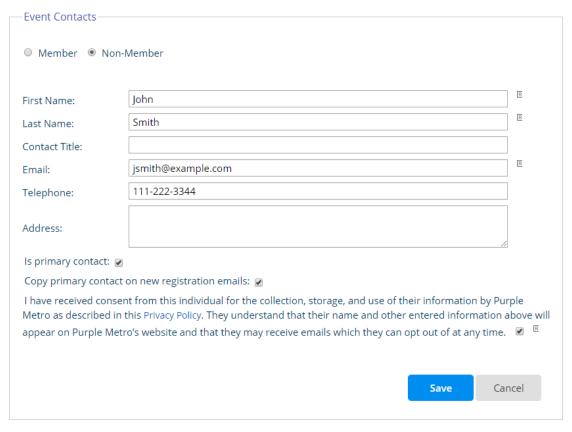

#### **Contacts**

When adding a single new contact or importing contacts you'll need to acknowledge that you have their consent to proceed.

Single New Contact:

| Add Contact         |                                                                                                    | ж          |
|---------------------|----------------------------------------------------------------------------------------------------|------------|
| Title:              |                                                                                                    |            |
| First Name:         |                                                                                                    | *          |
| Nickname:           |                                                                                                    |            |
| Middle Name:        |                                                                                                    |            |
| Last Name:          |                                                                                                    | *          |
| Suffix:             |                                                                                                    |            |
| Email:              |                                                                                                    |            |
| No Groups Assigned. | Click Save then go to Assign Groups.                                                                                                    |            |
|                     | I have received consent from this individual for the collection, storage a use of their information by Purple Me as described in this Privacy Policy. The understand that they may receive em and can opt out at any time. | tro<br>ney |
|                     | Cancel                                                                                                    | Save       |

Importing Contacts:

#### Import Contacts, Step 1

#### 1 Upload the .CSV file with the contacts that you want to import

| Select the .CSV file to upload | Choose File | No file choser |
|--------------------------------|-------------|----------------|
| :                              |             |                |
| File Encoding:                 | Auto        | •              |

Note: You can specify the encoding for the file you upload. If you do not know your encoding, leave the Auto value. If the result on the next step is not correct, reupload your file with different encoding.

Click here for how to input valid information into Contacts CSV file.

# Download Template If you do not already have a .CSV file created (i.e from Outlook), here is a template you can use: Download Template File Template Example First Last Business Business Bu

| Title | Name | Address1 | City | State | Zip Code | Country | Cell | Email |
|-------|------|----------|------|-------|----------|---------|------|-------|
|       |      |          |      |       |          |         |      |       |

- 2 Confirm that you have consent from all contacts
- I have received consent from each individual for the collection, storage and use of their information by Purple Metro as described in this Privacy Policy. They understand that they may receive emails, and can opt out at any time. \*

ancel Ne

Next

#### Friends of the Club

When members or staff add new Friends they'll be prompted to confirm that they have consent before it can be saved.

| Add Friend   |                                                                                                    | ×           |
|--------------|----------------------------------------------------------------------------------------------------|-------------|
| Title:       |                                                                                                    | ]           |
| First Name:  |                                                                                                    | *           |
| Nickname:    |                                                                                                    |             |
| Middle Name: |                                                                                                    |             |
| Last Name:   |                                                                                                    | *           |
| Suffix:      |                                                                                                    |             |
| Email:       |                                                                                                    |             |
|              | I have received consent from this individual for the collection, storage a use of their information by Purple Me as described in this Privacy Policy. The understand that they may receive emand can opt out at any time. | etro<br>ney |
|              | Cancel                                                                                                    | Save        |

## **Sponsors**

When staff adds a new Sponsor they'll be prompted to confirm that they have consent before it can be saved.

Note: You can add the sponsor's name, or the sponsor's name and address. If adding the sponsor's name, both the First and Last Names are required. If adding the address for the sponsor, Address 1, City, Country and the State/Province/Territory are required.

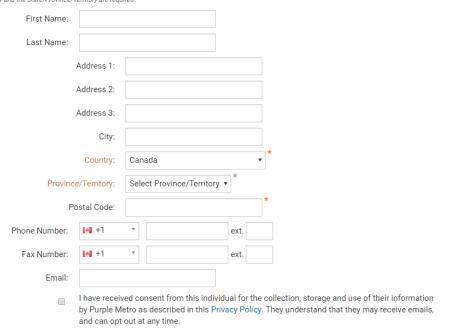

#### Volunteer Sign Up

If a member or staff member registers a guest consent will be required to save the signup.

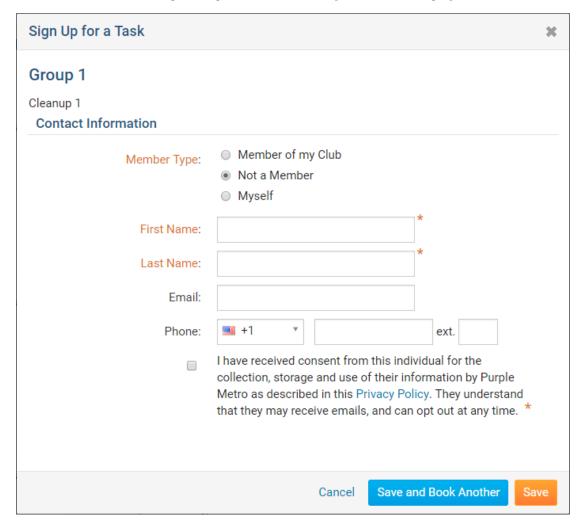

## **Bulletin Subscription**

When a staff member in the organiztion adds a new bulletin subscriber they will be required to provide consent before saving.

#### Add New Bulletin Subscriber for Bulletin Subscribers

| Contact Properties |                                                                                                    |  |
|--------------------|----------------------------------------------------------------------------------------------------|--|
| First Name:        | *                                                                                                    |  |
| Last Name:         | *                                                                                                    |  |
| Email:             | *                                                                                                    |  |
|                    | I have received consent from this individual for the collection, storage and use of their information by Purple Metro as described in this Privacy Policy. They understand that they may receive emails, and can opt out at any time. * |  |
|                    | Cancel                                                                                                    |  |

## **Speakers**

When a staff member is adding a new speaker they will be required to provide consent before saving.

#### **Edit Speaker**

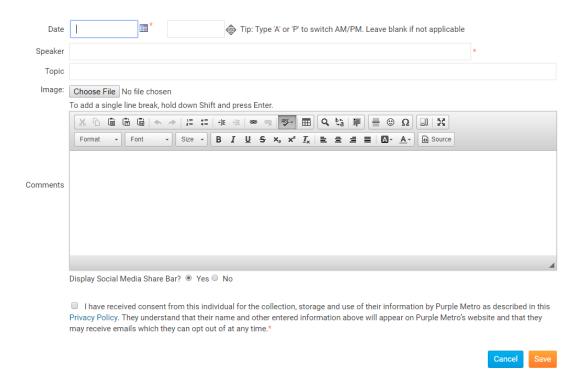

## **Meeting Guests**

When adding meeting guests in the attendance module, consent will be required before it can be saved.

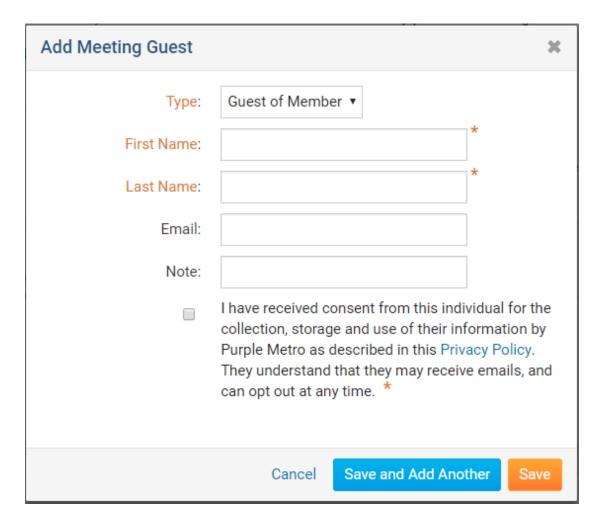

## **Notice**

Part of the GDPR changes is providing notice that consent was received to store the information. When contact data is stored for the first time about an individual they will receive an email letting them know that some information was stored based on their approved consent.

Below is an example of the email they will receive.

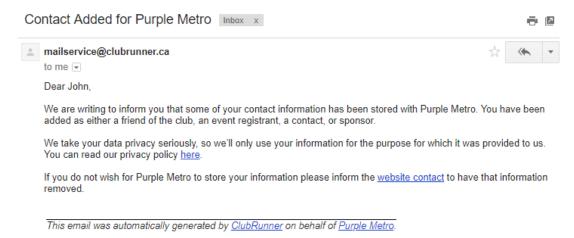

## **Removal Requests**

Should your organization receive a request to remove contact details from a non-member, we've added a tool to help find and remove this data. This will ensure that the requestor's data has been removed except in cases

where the organization has a "lawful basis" to retain the information. An example of a "lawful basis" would be data related to financial transactions in modules like MyEventRunner or Event Planner.

## **Related Content**

• How do I manage the privacy policy?